# **Organizacja pracy w grupach na platformie MS Teams**

#### **Formy pracy:**

Nauka zdalna z wykorzystaniem platformy MS Teams

## **Środki:**

- a) MS Teams
- b) komputer stacjonarny, laptop, tablet, telefon z systemem operacyjnym [Windows,](https://www.google.com/search?q=Windows&stick=H4sIAAAAAAAAAONgVuLQz9U3MCmKt1jEyh6emZeSX14MAFTjqsQWAAAA&sa=X&ved=2ahUKEwiTj-qjiMzoAhVjk4sKHVoMCJ4QmxMoATAdegQIDhAD) [macOS,](https://www.google.com/search?q=macOS&stick=H4sIAAAAAAAAAONgVuLQz9U3MDWtLFrEypqbmOwfDADb5b_yFAAAAA&sa=X&ved=2ahUKEwiTj-qjiMzoAhVjk4sKHVoMCJ4QmxMoAjAdegQIDhAE) [iOS,](https://www.google.com/search?q=iOS&stick=H4sIAAAAAAAAAONgVuLSz9U3MC5PyjE0WcTKnOkfDABeKS5iFAAAAA&sa=X&ved=2ahUKEwiTj-qjiMzoAhVjk4sKHVoMCJ4QmxMoAzAdegQIDhAF) [Android](https://www.google.com/search?q=Android&stick=H4sIAAAAAAAAAONgVuLSz9U3MCqvKEkvX8TK7piXUpSfmQIAyAsAJhgAAAA&sa=X&ved=2ahUKEwiTj-qjiMzoAhVjk4sKHVoMCJ4QmxMoBDAdegQIDhAG)
- c) podręcznik

## **Cel lekcji:**

Wdrażanie do pracy w grupach poprzez uczenie się we współpracy oraz grupowe rozwiązywanie problemów.

## **Przygotowanie lekcji:**

1. Nauczyciel dzieli uczniów klasy na grupy wg własnego klucza. Na platformie MS Teams dodaje uczniów do kanałów/grup, w których uczniowie będą pracować.

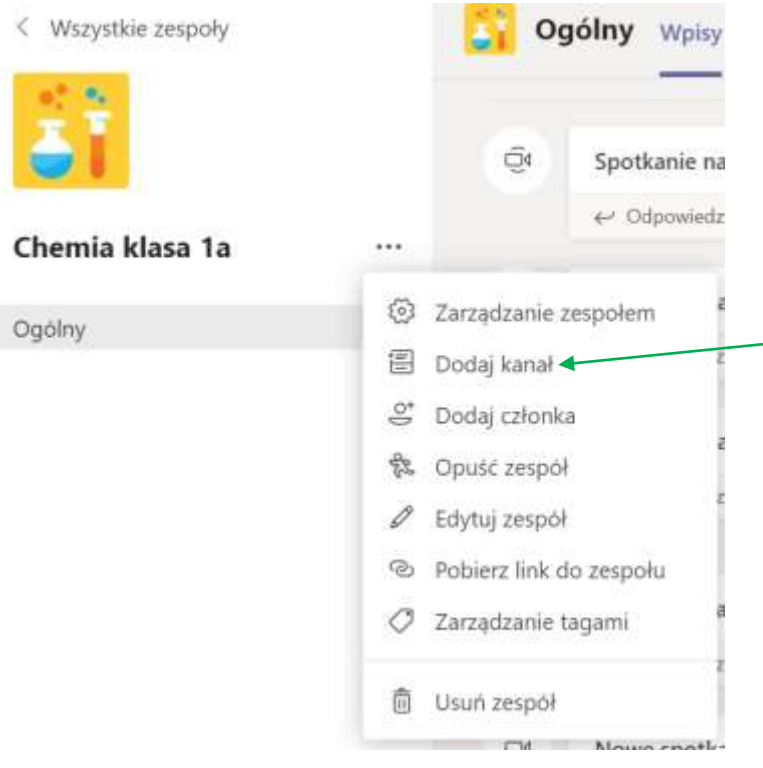

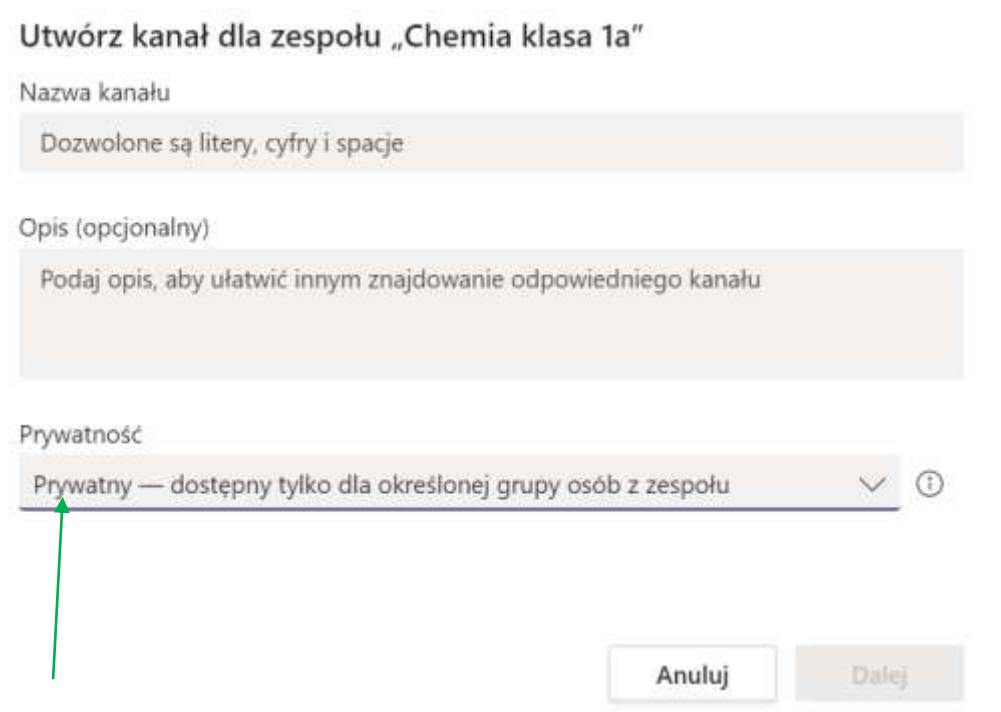

**Ważne,** aby ustawić kanał jako "Prywatny – dostęp tylko dla określonej grupy **osób z zespołu".**

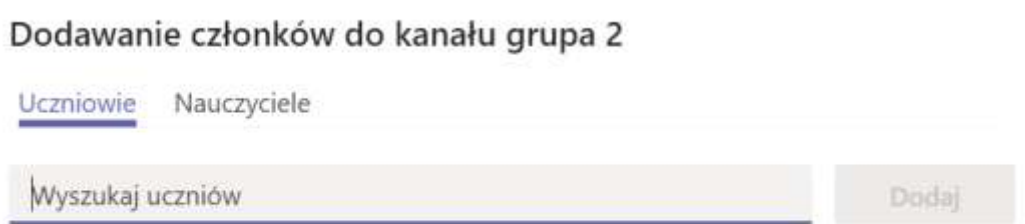

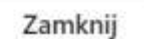

2. Po utworzeniu kanałów/grup nauczyciel udostępnia poszczególnym grupom zadania do wykonania.

Każda z grup otrzymuje inne polecenie.

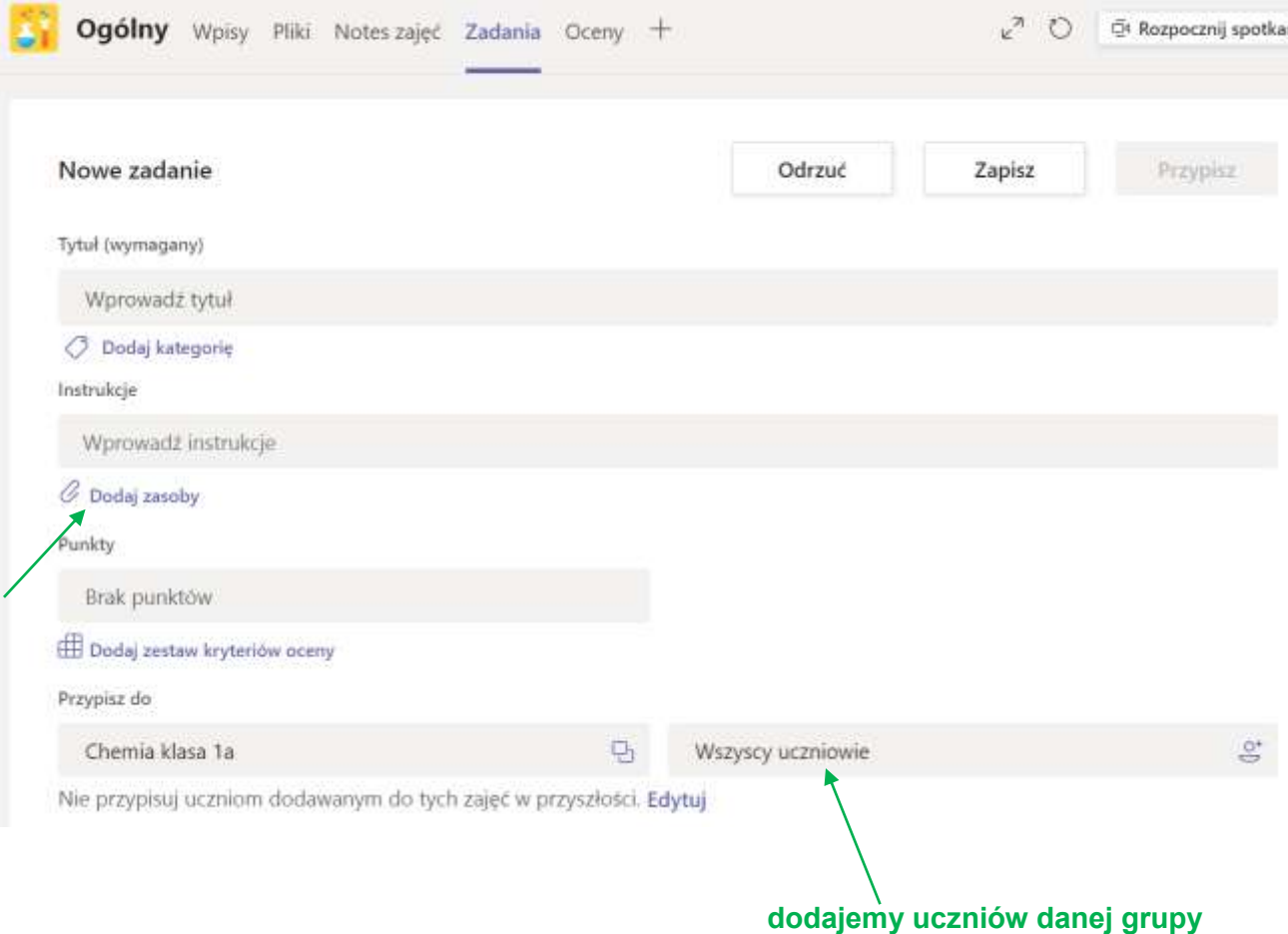

## **Przebieg lekcji:**

#### 1. Część organizacyjna lekcji

- a) Powitanie uczniów.
- b) Sprawdzenie listy obecności.

#### 2. Część właściwa lekcji

- a) Podanie uczniom celu ogólnego oraz celów szczegółowych lekcji.
- b) Podanie tematu lekcji.
- c) Praca w kanałach/grupach uczniowie łączą się online w swoim kanale/grupie i rozwiązują wspólnie zadanie.
- d) Moderowanie pracy uczniów nauczyciel dołącza do każdej z grup, zadaje pytania, wspomaga pracę uczniów.
- e) Prezentacja efektów pracy zespołów uczniowskich.

Po upływie wyznaczonego czasu uczniowie i nauczyciel spotykają się online na kanale ogólnym, grupy prezentują wypracowane wspólnie rozwiązania.

f) Podsumowanie lekcji.

Małgorzata Prętki doradca metodyczny